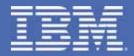

# Maximizing IBM DB2 V8 using the DB2 Utilities

Bryan F. Smith, bfsmith@us.ibm.com

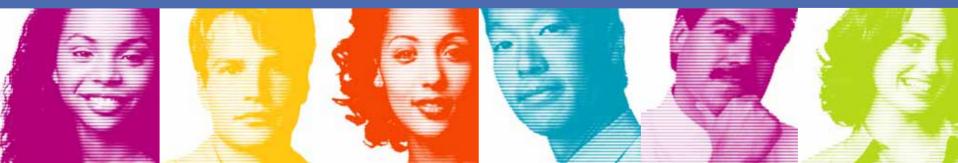

### Abstract

- Since IBM released DB2® V8, many new functions have been added to enhance it. Significant improvements were first delivered in DB2 utilities in Version 8, and some of these functions were delivered in the service stream after Version 8 became generally available. With all these enhancements to efficiency and availability, now is the time to make sure you are taking full advantage of DB2 V8 so that your system is performing optimally.
- Join us for this complimentary teleconference and learn about DB2 V8 features, including best practices for performance, availability and usability. We'll also discuss the use of the IBM System z9<sup>™</sup> Integrated Information Processor (zIIP). Bring your questions and be prepared to find new ways of using DB2 utilities that you may never have considered.
- You'll come away with a good understanding of how to:
  - Achieve higher availability and better performance during data maintenance
  - Identify new utility functions and apply them in your enterprise
  - Benefit from greater productivity of system programmers and DBAs

## Agenda

- DB2 V8 for z/OS Utilities
- IBM's Unload Products
- Best practices
- A scenario of best practices
- zIIP (IBM System z9 Integrated Information Processor)

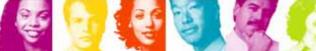

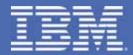

## DB2 V8 for z/OS Utilities

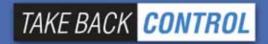

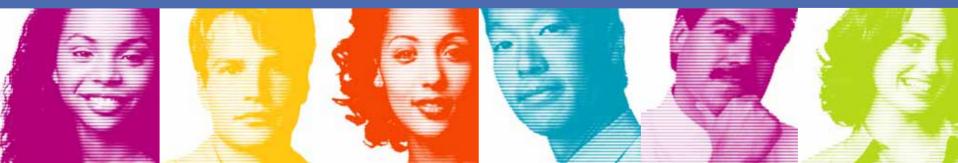

## Version 8 (1 of 3)

- New utilities BACKUP SYSTEM and RESTORE SYSTEM
- Delimited data support for LOAD and UNLOAD

"Smith, Bob",4973,15.46 "Jones, Bill",12345,16.34 "Williams, Sam",452,193.78

- New defaults for better "out of the box" performance
  - SORTKEYS for LOAD/REORG/REBUILD
  - SORTDATA for REORG
    - SORTDATA now allowed for 32K records with DFSORT
    - APAR PK18059 allows SORTDATA NO
- REORG SHRLEVEL NONE/REFERENCE REBALANCE

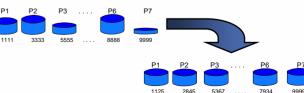

## Version 8 (2 of 3)

- Non-uniform statistics on non-indexed columns
  - Current technique is separate DSTATS program
  - Significant performance improvements possible
  - Collected with the FREQVAL keyword on a specified group of columns (COLGROUP)

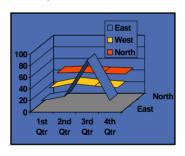

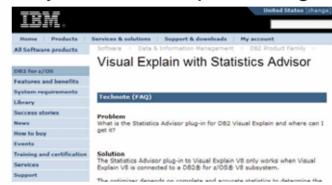

- HISTORY statistics without updating main statistics -- "UPDATE NONE HISTORY ALL"
- REORG SHRLEVEL CHANGE allow DISCARD
- REORG SHRLEVEL REFERENCE catalog tables with links
- Online Concurrent Copy support for 32K pages

## Version 8 (3 of 3)

- DFSORT
  - V8 removes the pre-req for an external sort product
  - Utilities only use the DFSORT package: SORT, MERGE functions only
    - Aim to improve reliability and performance
    - DFSORT code is part of a standard z/OS install
    - DB2 Utilities Suite has a licensed API to use DFSORT
    - Must have access to R14 DFSORT or V1R5 DFSORT (or higher) plus APAR PQ68263 applied
  - If your primary sort product is not DFSORT, then informational APAR II14047 (periodically updated) is <u>mandatory reading</u>

http://www.ibm.com/support/docview.wss?rs=0&uid=isg1II14047

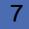

## V8 Post GA

- CHECK INDEX SHRLEVEL CHANGE
  - APARs PQ92749 (DB2 base) and PQ96956 (Utility Suite) (PTF avail for V8)
- Cross Loader support for > 32K LOBs
  - APAR PQ90263 (PTFs avail for V7/V8)
- LOB Handling for LOAD/UNLOAD using File Reference Variables
  - APAR PK22910 (PTFs avail for V7/V8)
- Automatically display CLAIMERS when REORG receives resource unavailable
  - APAR PK00213 (PTFs avail for V7/V8)
- zIIP-enablement for index maintenance
  - See InfoAPAR II14219 (PTFs avail for V8)
- LOAD via BATCHPIPE
  - APAR AP34251 and z/OS APAR PK37032 (PTF avail for V8)
- Switch to UTRW during UTILTERM for REORG SHRLEVEL CHANGE
  - APAR PK34441 (PTF avail for V8)
- Reduce switch phase time on table space with COPY NO indexes
  - APAR PK35390 (PTFs avail for V7/V8)

#### **Covered in subsequent slides**

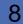

## CHECK INDEX SHRLEVEL CHANGE

- Current CHECK INDEX causes data and indexes are unavailable for update for the duration
- CHECK INDEX SHR CHG different design than REORG SHR CHG
- Claim as reader for target data and indexes
- Create shadow datasets
  - Same dataset naming convention as REORG SHR CHG
  - Cannot run CHECK INDEX SHR CHG on two logical parts of NPI
- Drain writers for target data and indexes
- Copy datasets with DFSMSdss' ADRDSSU with FCNOCOPY to shadows
  - Uses dataset-level FlashCopy2 if available
  - Else, traditional media copy still smaller r/o outage than SHR REF
- After logical complete for datasets,
- Dedrain target data and indexes
  - Run parallel check index on shadow data and indexes
    - Same parallel design as REBUILD INDEX
- At utilterm delete shadow datasets when DB2 managed

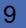

## Checking all indexes in parallel

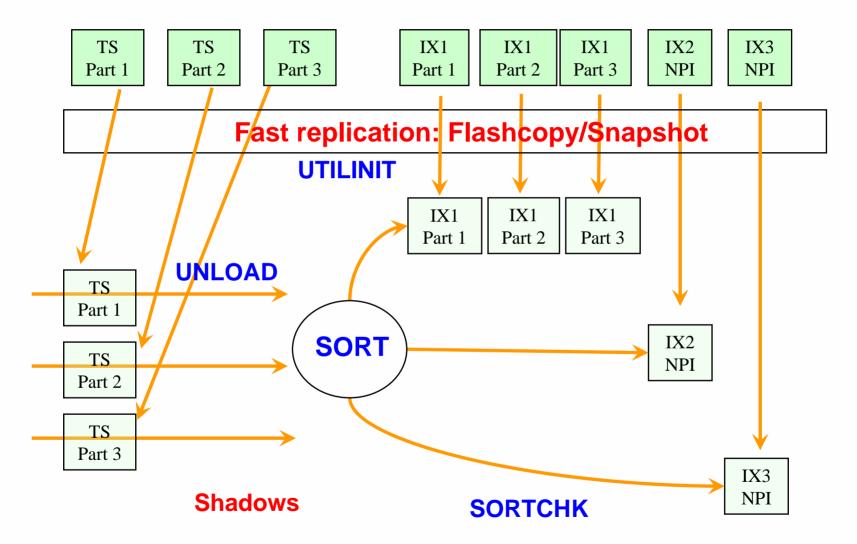

IBM INFORMATION ON DEMAND 2006

10

# Cross Loader support for > 32K (rows with) LOBs

- Architectural limits within LOAD/UNLOAD did not allow for a record greater than 32K to be loaded or unloaded
- New buffering scheme for LOB values to bypass the 32K limit
- Will be constrained by region size
- Cross Load of 2GB LOBs will still not be possible
- Cross Loader will also allow for conversion between CLOBs and DBCLOBs (not currently supported when loaded from file)

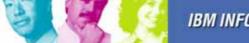

## LOB Handling for LOAD/UNLOAD using File Reference Variables

- Requirement is to move LOBs from one z/OS system to another z/OS system
- Need to support millions of rows
- Typical LOB sizes are 25K, 200K, 1MB
- Need to allow user to limit LOAD at target with WHEN clause
- LOB column values will be stored as separate PDS member, PDS/E member, or HFS directory member.
- LOB column values from each row will have identical member names in each PDS, PDS/E, or HFS
- Data set name stored in output record
- Design fits well with File Reference Variables where LOB values are in individual datasets

## LOB Handling for LOAD/UNLOAD using File Reference Variables...

 LOAD is changed to allow an input field value to contain the name of file containing a LOB column value. The LOB is loaded from that file.

//SYSREC DD \*
"000001","UN.DB1.TS1.RESUME(AI3WX3JT)","UN.DB1.TS1.PHOTO(AI3WX3JT)"
"000002","UN.DB1.TS1.RESUME(AI3WX5BS)","UN.DB1.TS1.PHOTO(AI3WX5BS)"
"000003","UN.DB1.TS1.RESUME(AI3WX5CC)","UN.DB1.TS1.PHOTO(AI3WX5CC)"
"000004","UN.DB1.TS1.RESUME(AI3WX5CK)","UN.DB1.TS1.PHOTO(AI3WX5CK)"

LOAD DATA FORMAT DELIMITED INTO TABLE MY\_EMP\_PHOTO\_RESUME (EMPNO CHAR, RESUME VARCHAR <u>CLOBF</u>, PHOTO VARCHAR BLOBF)

#### new syntax

TAKE BACK CONTROL

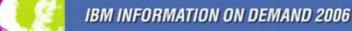

13

## LOB Handling for LOAD/UNLOAD using File Reference Variables...

 UNLOAD is changed to store the value of a LOB column in a file and record the name of the file in the unloaded record of the base table.

| TEMPLATE LOBFRV1                 | DSN 'UN.&DE           | 3&TSRESUME'      | DSNTYPE(PDS)  | UNIT(SYSDA)      |    |
|----------------------------------|-----------------------|------------------|---------------|------------------|----|
| TEMPLATE LOBFRV2                 | DSN <u>UN.&amp;DE</u> | B&TSPHOTO'       | DSNTYPE(PDS)  | UNIT(SYSDA)      |    |
|                                  |                       |                  |               |                  |    |
| UNLOAD DATA                      |                       | Creates          | s PDS with me | mber for each L  | OB |
| FROM TABLE DSN891                | 10.EMP_PHOTO          | D_RESUME         |               |                  |    |
| (EMPNO CHAR(6),                  |                       |                  |               |                  |    |
| RESUME VARCHAR(2                 | 255) CLOBF            | LOBFRV1,         |               | new syntax       |    |
| PHOTO VARCHAR (2                 | 255) BLOBF            | LOBFRV2) DELI    | MITED         | <u>HEW Symax</u> |    |
|                                  |                       |                  |               |                  |    |
| Output:                          |                       |                  |               |                  |    |
| "000001"," <mark>UN.DB1</mark> . | .TS1.RESUME(          | (AI3WX3JT)","UN  | .DB1.TS1.PHOT | O(AI3WX3JT)"     |    |
| "000002"," <mark>UN.DB1</mark> . | .TS1.RESUME(          | (AI3WX5BS)","UN  | .DB1.TS1.PHOT | O(AI3WX5BS)"     |    |
| "000003"," <mark>UN.DB1</mark> . | .TS1.RESUME(          | (AI3WX5CC)","UN  | .DB1.TS1.PHOT | O(AI3WX5CC)"     |    |
| "000004"," <mark>UN.DB1</mark> . | .TS1.RESUME(          | (AI3WX5CK)", "UN | .DB1.TS1.PHOT | O(AI3WX5CK)"     |    |
|                                  |                       |                  |               |                  |    |

#### Automatically display CLAIMERS when REORG receives resource unavailable Before

DSNUGUTC - REORG TABLESPACE DB1.TS1 COPYDDN(SYSCOPY) SHRLEVEL NONE STATISTICS

DSNUGBAC - RESOURCE UNAVAILABLE REASON 00C200EA TYPE 00000200 NAME DB1.TS1

#### After

| ) *****<br>) * DI:<br>* ( | **************<br>SPLAY DATABAS<br>GLOBAL CLAIME |                                        | ***           | SYSCOPY) SH | RLEVEL NONE S | TATISTICS       |
|---------------------------|--------------------------------------------------|----------------------------------------|---------------|-------------|---------------|-----------------|
| <br>NAME                  | TYPE PART                                        | STATUS                                 | CONNID        | CORRID      | CLAIMINFO     |                 |
| TS1<br>-                  | <br>TS                                           | RW,UTRO<br>AGENT TOKEN<br>MEMBER NAME  |               | САРР        | (WR,C)        |                 |
| TS1<br>-<br>-             | TS                                               | RW, UTRO<br>AGENT TOKEN<br>MEMBER NAME | V91A          |             | (RR,C)        | Culprits        |
| ) DSNT                    | DDIS 'DISPLAY<br>GBAC - RESOUR                   |                                        |               |             | ****          |                 |
| 195                       |                                                  | IBM INFORM                             | NATION ON DEM | AND 2006    | 15            | TAKE BACK CONTR |

## LOAD via BATCHPIPE

- Can be used locally by specifying pipe on TEMPLATE
- ...or remotely:

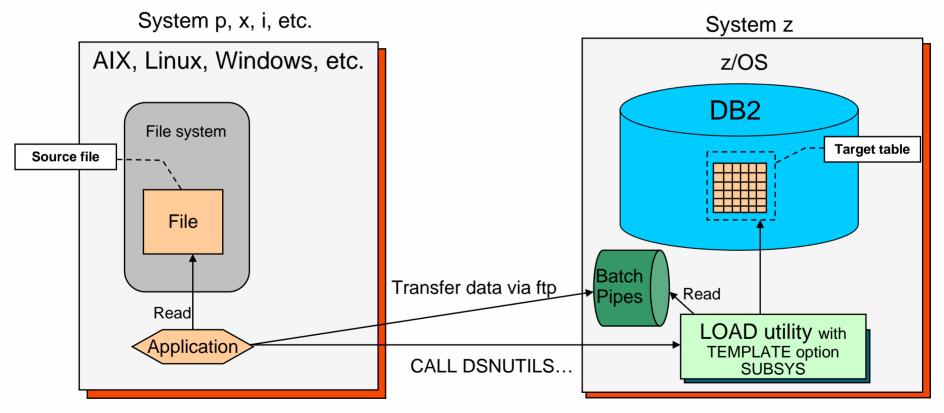

Look for article on this in the next IDUG Solutions Journal!

16

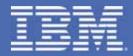

### **IBM's Unload Products**

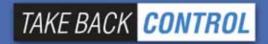

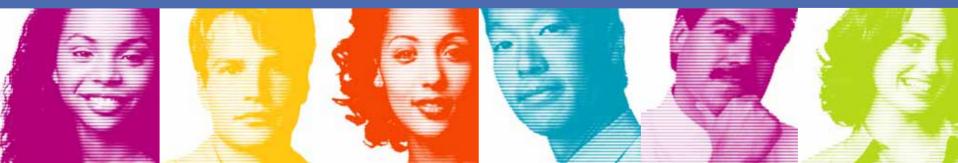

## **IBM's Unload Products**

- Two products from IBM
  - DB2 UNLOAD Utility (in the IBM DB2 Utilities Suite)
  - DB2 High Performance Unload (HPU) Utility
- HPU was delivered before the UNLOAD utility had this not been the case, we would never have used the words "High Performance"
- In elapsed time, both are comparable (sometimes UNLOAD is faster, sometimes HPU is faster)
- In CPU time, HPU consumes approximately half the CPU in many situations (but not always)
- It's OK (and we have client examples) to have both and use both
  - UNLOAD is geared towards user of DB2 Utilities (Utilities interface)
  - HPU is geared towards application developers (SQL interface)
- Don't expect significant new functions in the UNLOAD utility beyond supporting DB2 functionality

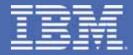

#### **Best Practices**

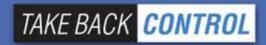

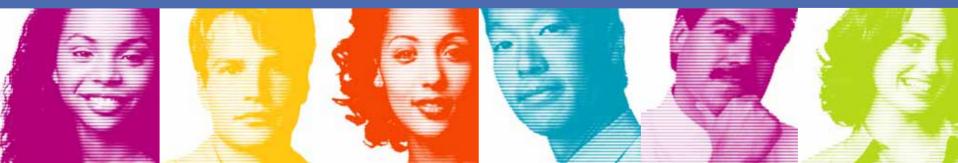

## COPY/RECOVER/QUIESCE Best Practices

- COPY
  - PARALLEL keyword provides parallelism for lists of objects (including partitions)
  - CHECKPAGE YES
  - Incremental copy rule-of-thumb: Consider using incremental image copy if
    - <5% of pages are randomly updated (typically means less than 1% of rows updated)</li>
    - <80% of pages are sequentially updated such that updated pages are together and separated from non updated pages
  - Copy indexes on your most critical tables to speed up recovery
- MERGECOPY Consider using it
- RECOVER
  - PARALLEL keyword provides parallelism for lists of objects (including partitions)
  - Compressed pagesets result in faster restore phase
  - Enable Fast Log Apply (which can use dual-copy logs) and PAV
  - <=10 jobs/member with LOGAPSTG=100MB, 20-30 objects per RECOVER</p>
- QUIESCE
  - WRITE NO is less disruptive (no quiescing of COPY=NO indexes)
  - Use TABLESPACESET
- Large BUFNO the default is optimal in our lab
  - Anecdotal evidence of improved performance with a large BUFNO (e.g., BUFNO=100) but we have not seen this in our benchmarks – we suspect that this helped in cases where I/O configuration was not well tuned

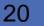

## **LOAD Best Practices**

- LOAD
  - LOG NO reduces log volume; if REPLACE, then take inline copy
  - KEEPDICTIONARY (track dictionary effectiveness with history statistics PAGESAVE)
  - Load Partition Parallelism (V7)
    - Not individual LOAD part level jobs
    - Enable Parallel Access Volume (PAV)
  - Inline COPY & Inline STATISTICS
  - Index parallelism (SORTKEYS)
    - On LOAD, provide value for SORTKEYS only when input is tape/PDS mbr
    - Remove SORTWKxx and use SORTDEVT/SORTNUM
  - When using DISCARD, try to avoid having the input on tape
    - Input is re-read to discard the errant records
  - Avoid data conversion, use internal representation if possible
  - Sort data in clustering order (unless data is randomly accessed via SQL)
  - LOAD RESUME SHRLEVEL CHANGE instead of batch inserts

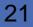

## **REORG Best Practices**

- REORG
  - LOG NO reduces log volume; requires an image copy (inline is a good choice)
  - KEEPDICTIONARY (track dictionary effectiveness with history statistics PAGESAVE)
  - On V7, SORTDATA to use table space scan and then sort
  - NOSYSREC to avoid I/O (forced for SHRLEVEL CHANGE)
    - Take full image copy before REORG SHRLEVEL NONE
  - Inline COPY & Inline STATISTICS
  - Index parallelism (SORTKEYS)
    - Remove SORTWKxx and use SORTDEVT/SORTNUM

# Parallel Index Build (triggered by SORTKEYS on LOAD, REORG, REBUILD)

- The higher the degree of parallelism, the less disk space is required to perform the sort of the index keys
- Example with three indexes on a table:

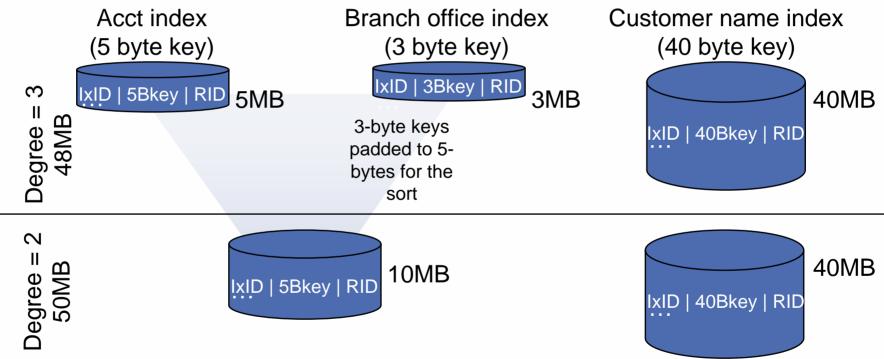

Degree = 1 would require 120MB of disk space due to needing to pad all index keys to the longest key to sort

## REORG SHRLEVEL CHANGE Best Practices

- REORG SHRLEVEL CHANGE (sometimes called online REORG)
  - TIMEOUT TERM frees up the objects if timeouts occur in getting drains
  - DRAIN ALL (better chance of successful drain)
  - MAXRO = lock timeout ZPARM/2 (30 seconds by default)
  - DRAIN\_WAIT = IRLMRWT minus 5-10 seconds (to prevent timeouts)
  - RETRY = utility lock timeout multiplier (6 by default)
  - RETRY\_WAIT = DRAIN\_WAIT\*RETRY
  - Enable detection of long running readers (zparm) and activate IFCID 0313 (it's included in STATS CLASS(3))
    - This will report readers that may block command and utilities from draining
    - It includes "well-behaved" WITH HOLD cursors which a drain cannot break-in on

## **REBUILD/CHECK/RUNSTATS Best**

## Practices

- REBUILD
  - Index parallelism (SORTKEYS)
  - remove SORTWKxx and use SORTDEVT/SORTNUM
  - Inline STATISTICS
  - CREATE INDEX DEFER followed by REBUILD INDEX
    - As of V8, dynamic SQL will not select the index until it is built
- CHECK DATA
  - If large volumes of delete data (e.g. after REORG DISCARD)
    - LOG NO to avoid log archive and log latch contention
    - Image COPY will be required
- CHECK INDEX
  - SHRLEVEL CHANGE
    - Uses dataset-level FlashCopy2 if available
    - Else, traditional media copy still smaller r/o outage than SHR REF
- RUNSTATS
  - SHRLEVEL CHANGE for availability
  - Collect only column stats on columns used in SQL predicates
    - Use the Statistics Advisor to detect which stats to collect
    - SAMPLE reduces CPU time when gathering column stats
  - KEYCARD provides valuable info for little processing cost (see next slide)

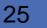

#### **KEYCARD**

- Collects all of the distinct values in all of the 1 to n key column combinations for the specified indexes. n is the number of columns in the index. For example, suppose that you have an index defined on three columns: A, B, and C. If you specify KEYCARD, RUNSTATS collects cardinality statistics for column A, column set A and B, and column set A, B, and C.
- So these are cardinality statistics across column sets... if we had a 3-column index that had these values:

| Col1 | Col2 | Col3 |
|------|------|------|
| А    | В    | С    |
| A    | В    | D    |
| A    | В    | Е    |
| A    | В    | Е    |
| A    | С    | А    |
| A    | С    | А    |
| A    | D    | А    |
| В    | В    | В    |

then these stats would be collected:

- Col1 cardinality = 2
- Col1 and Col2 cardinality = 4
- Col 1, Col2, and Col3 cardinality = 6

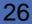

## Sorting w/DFSORT Best Practices

#### Remove SORTWKxx and use SORTDEVT/SORTNUM

- This will use dynamic allocation
- To direct datasets to storage group, use ACS (see DFSMSrmm SMS ACS Support reference on *References* slide)
- DFSORT installation options (see APAR II14047)
  - Memory usage
    - Leave the default for SIZE set to MAX
    - Don't bother with changing TMAXLIM (initial storage for each sort)
    - If you have to turn a knob.... DSA (Dynamic Size Adjustment)
      - R14 default is 32M; V1R5 default is 64M
      - You could set this to 128M, but then look to see if DFSORT ever uses this much (needs REGION > 128M!)
      - Follow DFSORT tuning recommendation to use hyperspaces, data spaces, etc. (if not on 64-bit LPAR)
  - Default number of sort datasets is 4 change this to handle 80-90% of jobs
  - >64K track datasets for DFSORT supported in z/OS 1.7

#### Number of DFSORT sort work datasets for DB2 Utilities (SORTNUM on LOAD/REORG/REBUILD)

- Background on max size for a sort work dataset
  - Prior to z/OS V1R7 -> 64K tracks (on 3390 devices, this is ~3.4GB)
  - z/OS V1R7 -> ~million tracks (on 3390 devices, this is ~=52.7GB)
  - Large volume sizes can reduce the number of sort work datasets
- Dynamic allocation of sort work datasets
  - SORTNUM>=2 for each sort, and it applies to each sort in the utility
  - If 3 indexes; SORTKEYS is specified; there are no constraints limiting parallelism, and SORTNUM is specified as 8, then a total of 24 sort work datasets will be allocated for a REBUILD INDEX job, for example
  - For REORG tsp, SORTNUM applies to data sort(s) and index sort(s)
  - If no SORTNUM, default value for SORT is used (DFSORT default=4)
  - There is a danger in specifying too high a value for SORTNUM
    - Each sort work dataset consumes both above the line and below the line virtual storage, and if you specify too high a value, the utility may decrease the degree of parallelism due to virtual storage constraints, possibly decreasing the degree down to one, meaning no parallelism.

#### Number of DFSORT sort work datasets for DB2 Utilities (SORTNUM on LOAD/REORG/REBUILD)

#### Example

- Given 40GB of data to sort (so we'll need 48GB of disk space, using the 1.2 X factor)
- If the sort device is a 3390 Model 9 (whose volume capacity is 8.4GB) and we're running z/OS V1R5 (where sort work datasets cannot exceed 64K tracks, ~=3.4GB), then <u>at least</u> 15 sort work data sets would be needed to satisfy the sort (the limiting factor being DFSORT's limit of 64K tracks prior to z/OS V1R7)
- If instead, the sort device is a 3390 Model 27 (whose volume capacity is around 27GB) and we're running z/OS V1R7, then <u>at least 2 sort work data sets</u> would be needed to satisfy the sort (the limiting value being the size of the 3390 Mod 27 volume).
- In both of these cases there must be enough space for each of the datasets to extend to their maximum size.

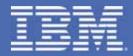

### A scenario of best practices

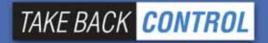

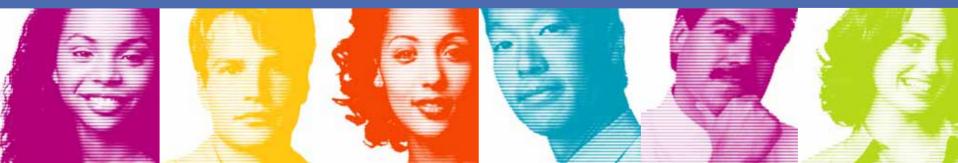

## **Reorg scenario**

Reorg tablespaces: ADHTSTDB.ADHTSTTS and ADHTSTDB.ADHTSTTT

#### Invocation:

REORG TABLESPACE ADHTSTDB.ADHTSTTS REORG TABLESPACE ADHTSTDB.ADHTSTTT

Best practices followed above? No. Here, we apply the best practices...

```
LISTDEF APPL1 INCLUDE ADHTSTDB.ADHTSTT*

TEMPLATE BACKUP1 DSN &DB..&TS..D&DA..T&TI. UNIT=SYSALLDA

REORG TABLESPACE LIST APPL1

LOG NO

KEEPDICTIONARY

SORTDATA -- Default in V8

NOSYSREC -- Take an image copy first!

COPYDDN(BACKUP1)

STATISTICS

TABLE (T1) SAMPLE 25 COLUMN (C1, C2) -- Only cols in SQL

TABLE (T2) SAMPLE 25 COLUMN (C5, C12) -- Only cols in SQL

SORTKEYS

SORTDEVT -- SORTNUM defaults to sort component's parms
```

## Provide logic to routine maintenance

- Leverage the ability to invoke utilities programmatically via stored procedures
  - DSNUTILS for EBCDIC parameters
  - DSNUTILU for UNICODE parameters

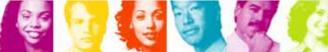

## Provide logic to routine maintenance

| <ul> <li>Example (using REXX):</li> <li>/* REXX */</li> <li></li> </ul>                                                                                                    |                                                                          | ADDRESS DSNREXX "EXECSQL" ,                                                                                                    |
|----------------------------------------------------------------------------------------------------|--------------------------------------------------------------------------|----------------------------------------------------------------------------------------------------|
| ADDRESS DSNREXX "CC<br>IF SQLCODE ¬= 0 THEN (                                                                                                    |                                                                          | "CALL DSNUTILS(:UID, :RESTART, ",<br>":UTSTMT, ",                                                                                                    |
| Uid=";Restart="; Utstmt=,<br>'REORG TABLESPACE AI<br>'LOG NO KEEPDICTION,<br>'SORTDATA SORTKEYS<br>'STATISTICS',<br>'TABLE (T1) SAMPLE 24<br>'TABLE (T2) SAMPLE 24<br>Utility='REORG TABLESP/<br>CopyDSN1='DSN.FIC.ADH<br>CopyDEVT1='SYSDA'<br>CopySpace1=1 | ARY',<br>SORTDEVT'<br>5 COLUMN (C1, C2)',<br>5 COLUMN (C5, C12)'<br>ACE' | <ul> <li>RETCODE, ",</li> <li>UTILITY, ",</li> <li>RECDSN ,:RECDEVT ,:RECSPACE ,",</li> <li>DISCDSN ,:DISCDEVT ,:DISCSPACE ,",</li> <li>PNCHDSN ,:PNCHDEVT ,:PNCHSPACE ,",</li> <li>COPYDSN1,:COPYDEVT1,:COPYSPACE1,",</li> <li>COPYDSN2,:COPYDEVT2,:COPYSPACE2,",</li> <li>RCPYDSN1,:RCPYDEVT1,:RCPYSPACE1,",</li> <li>RCPYDSN2,:RCPYDEVT2,:RCPYSPACE2,",</li> <li>WORKDSN1,:WORKDEVT1,:WORKSPACE1,",</li> <li>WORKDSN2,:WORKDEVT2,:WORKSPACE2,",</li> <li>MAPDSN ,:MAPDEVT ,:MAPSPACE ,",</li> <li>ERRDSN ,:ERRDEVT ,:FILTRSPACE ,",</li> <li>FILTRDSN,:FILTDEVT ,:FILTRSPACE)"</li> </ul> |
| Utility='REORG TABLESP/<br>CopyDSN1='DSN.FIC.ADF<br>CopyDEVT1='SYSDA'                                                                                                    | ACE'                                                                     | <ul> <li>" :RCPYDSN2,:RCPYDEVT2,:RCPYSPACE2,",</li> <li>" :WORKDSN1,:WORKDEVT1,:WORKSPACE1,</li> <li>:WORKDSN2,:WORKDEVT2,:WORKSPACE2,</li> <li>:MAPDSN ,:MAPDEVT ,:MAPSPACE ,",</li> <li>:ERRDSN ,:ERRDEVT ,:ERRSPACE ,",</li> <li>:FILTRDSN,:FILTDEVT ,:FILTRSPACE)"</li> </ul>                                                                                                    |

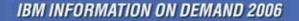

## Provide logic to routine maintenance

- Rich logic can be provided to
  - Take an image copy before running REORG with NOSYSREC
  - Examine statistics (from RUNSTATS or the Real-time statistics) to determine when to run a utility
  - Examine a control table to determine windows when maintenance can or cannot be run

- ..

- You have full control without needing individual threshold keywords on each utility
- But, maybe you don't want to write <u>or maintain</u> this type of logic yourself... that where products like the DB2 Automation Tool for z/OS come into play

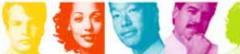

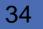

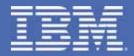

## zIIP - (IBM System z9 Integrated Information Processor)

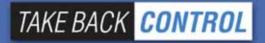

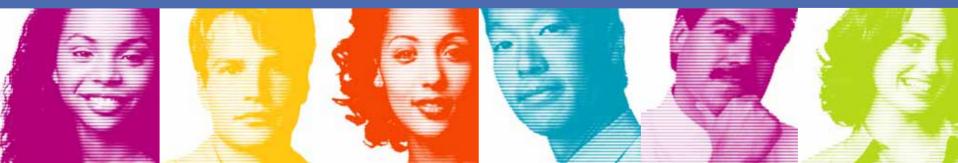

### zIIP (IBM System z9 Integrated Information Processor) -- 2006

Technology Evolution with Mainframe Specialty Engines

Building on a strong track record of technology innovation with specialty engines, IBM intends to introduce the System z9 Integrated Information Processor

Centralized data sharing across mainframes

> Internal Coupling Facility (ICF) 1997

2004

**Integrated Facility** for Linux (IFL) 2001

> Support for new workloads and open standards

System z9 Application Assist Processor (zAAP)

> Designed to help improve resource optimization for z/OS JAVA-based workloads

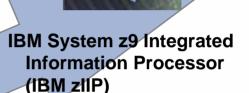

Designed to help improve resource optimization for eligible data workloads within the enterprise DB2 exploitation for mission critical ERP, CRM, and Data Warehousing workloads

IBM INFORMATION ON DEMAND 2006

36

## **IBM zIIP Technical Details**

- New specialty engine for the System z9 mainframe
  - Priced similar to other speciality engines
  - Does not affect IBM software license charges (same as all speciality engines)
  - Number of zIIPs per z9-109 not to exceed number of standard processors
  - z/OS manages and directs work between general purpose processors and the zIIPs
    - The zIIP is designed so that a program can work with z/OS to have all or a portion of it's enclave Service Request Block (SRB) work directed to the zIIP.
    - The enclave SRB interface is available upon request to non-IBM vendors as well.
- DB2 V8 for z/OS will be first exploiter of the zIIP with:
  - System z9 109
  - z/OS 1.6 or later
  - DB2 V8 for z/OS (with PTFs, listed in InfoAPAR II14219) or V9
- No changes required for DB2 V8 for z/OS applications
- We anticipate minimal overhead associated with enclave SRB redirect to zIIP
  - Workload is dispatched to enclave SRB/zIIP the same way it is dispatched on a general purpose processor

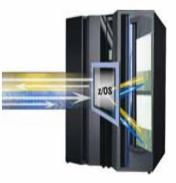

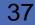

# Types of DB2 for z/OS workloads that may benefit from zIIP

- 1. ERP, CRM, Business Intelligence or other enterprise applications
  - Via DRDA over a TCP/IP connection (enclave SRBs, not stored procedures or UDFs)

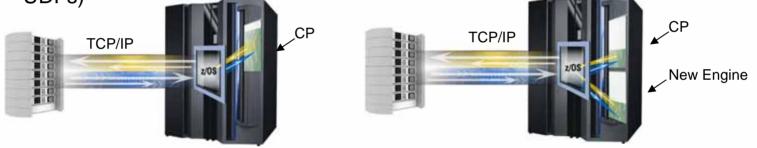

- 2. Data warehousing applications\*
  - Requests that utilize parallel queries, including star schema
- 3. DB2 V8 for z/OS utilities\*
  - DB2 utility functions used to maintain index maintenance structures

#### New DB2 accounting trace fields: IIP and **IIPCP** Time

| LOCATION: DSND<br>GROUP: N/<br>MEMBER: N/<br>SUBSYSTEM: D8<br>DB2 VERSION: V8 | 'P<br>'P<br>31B | OMEGAMON   | ACCOUNTING D | RFORMANCE EXPERT (V3)<br>REPORT – LONG<br>PLANNAME<br>MEMBER |
|-------------------------------------------------------------------------------|-----------------|------------|--------------|--------------------------------------------------------------|
| PLANNAME: DSNUT                                                               | 'IL             |            |              |                                                              |
| AVERAGE A                                                                     | APPL(CL.1)      | DB2 (CL.2) | IFI (CL.5)   |                                                              |
| ELAPSED TIME 1                                                                | :44.25600       | 53.465083  | <br>N/P      |                                                              |
|                                                                               | :44.25600       | 53.465083  | N/A          |                                                              |
| STORED PROC                                                                   | 0.00000         | 0.00000    | N/A          |                                                              |
| UDF                                                                           | 0.00000         | 0.00000    | N/A          |                                                              |
| TRIGGER                                                                       | 0.000000        | 0.00000    | N/A          |                                                              |
| CP CPU TIME                                                                   | 48.979165       | 18.069021  | N/P          |                                                              |
| AGENT                                                                         | 12.694310       | 10.249968  | N/A          |                                                              |
|                                                                               | 12.694310       | 10.249968  | N/P          |                                                              |
| STORED PRC                                                                    | 0.00000         | 0.00000    | N/A          |                                                              |
| UDF                                                                           | 0.00000         | 0.00000    | N/A          | Work offloaded to zIIPs                                      |
| TRIGGER                                                                       | 0.00000         | 0.00000    | N/A          |                                                              |
| PAR.TASKS                                                                     | 36.284855       | 7.819053   | N/A          |                                                              |
| IIPCP CPU                                                                     | 3.432845        | N/A        | N/A          | zIIP-eligible on CP                                          |
| IIP CPU TIME                                                                  | 23.411692       | 23.411692  | N/A          |                                                              |

**IBM INFORMATION ON DEMAND 2006** 

39

### Details on DB2 for z/OS utilities zIIP Offload

- Only the portions of DB2 utility processing related to index maintenance are redirected.
  - Only the BUILD portion of LOAD, REORG, and REBUILD
- Amount of workload eligible for zIIP will depend on:
  - How many indexes are defined on the table
  - How many partitions are in the table
  - If data compression is being used
  - Possibly other factors
- Lower amount eligible is expected with:
  - Tables with fewer indexes
  - Fewer partitions
  - Compression used
- Higher amount eligible is expected with:
  - LOAD and REORG with many indexes or many partitions
- CPU overhead incurred during execution unit switch from TCB to enclave SRB during Index Rebuild phase
  - Typically less than 10%
  - Eligible for offload

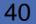

TAKE BACK CONTR

Possible reduction in Class 1 CPU:

•5 to 20% for Rebuild Index

•10 to 20% for Load/Reorg of a

partition with one index only, or

Load/ Reorg of entire tablespace

•40% for Rebuild Index of logical

partition of non partitioning index

•30 to 60% for Load or Reorg of a

partition with more than one index

•40 to 50% for Reorg Index

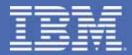

### References

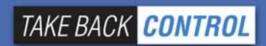

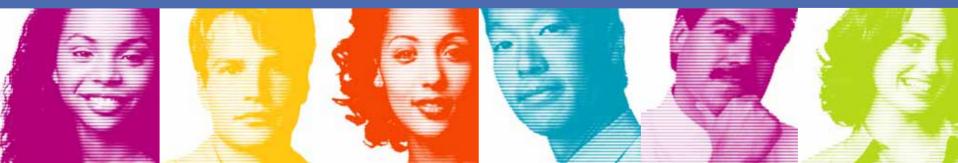

## References

- DB2 UDB for z/OS home page <u>http://www.ibm.com/software/data/db2/zos/index.html</u>
- DB2 UDB for z/OS and OS/390 Version 7 Performance Topics, SG24-6129
- DB2 UDB for z/OS and OS/390 Version 7: Using the Utilities Suite, SG24-6289
- DB2 Magazine Fall 1998 DB2 OS/390 Online Reorganization <u>http://www.db2mag.com/db\_area/archives/1998/q3/98fextra.shtml</u>
- DB2 Magazine Quarter 2, 2003 Programmer's Only Programs vs. Utilities <u>http://www.db2mag.com/db\_area/archives/2003/q2/programmers.shtml</u>
- Implementing Online Reorg in a Production Environment <u>http://www.ibm.com/software/data/db2/os390/pdf/oreorg.pdf</u>
- Moving Data Across the DB2 Family, SG24-6905
- Recommendations for Tuning Large DFSORT Tasks <u>http://www.ibm.com/servers/storage/support/software/sort/mvs/tuning/index.html</u>
- DFSMSrmm SMS ACS Support <u>http://www.redbooks.ibm.com/abstracts/TIPS0530.html?Open</u>

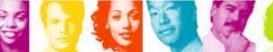

# DB2 UDB for z/OS information resources

- Information center <u>http://publib.boulder.ibm.com/infocenter/dzichelp/index.jsp</u>
- Information roadmap <u>http://ibm.com/software/db2zos/roadmap.html</u>
- DB2 UDB for z/OS library page <u>http://ibm.com/software/db2zos/library.html</u>
- Examples trading post <u>http://ibm.com/software/db2zos/exHome.html</u>
- DB2 for z/OS support <u>http://ibm.com/software/db2zos/support.html</u>
- Official Introduction to DB2 for z/OS <u>http://ibm.com/software/data/education/bookstore</u>

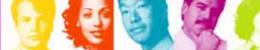

## **Disclaimers & Trademarks\***

- Information in this presentation about IBM's future plans reflect current thinking and is subject to change at IBM's business discretion.
- You should not rely on such information to make business plans. Any discussion of OEM products is based upon information which has been publicly available and is subject to change.
- The following terms are trademarks or registered trademarks of the IBM Corporation in the United States and/or other countries: AIX, AS/400, DATABASE 2, DB2, OS/390, OS/400, ES/9000, MVS/ESA, Netfinity, RISC, RISC SYSTEM/6000, SYSTEM/390, SQL/DS, VM/ESA, IBM, Lotus, NOTES. The following terms are trademarks or registered trademarks of the MICROSOFT Corporation in the United States and/or other countries: MICROSOFT, WINDOWS, ODBC

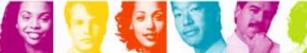

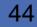

#### Bryan F. Smith <u>bfsmith@us.ibm.com</u> IBM

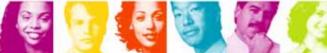

45

## Thank You for Joining Us today!

Go to www.ibm.com/software/systemz to:

- Replay this teleconference
- Replay previously broadcast teleconferences
- Register for upcoming events

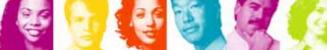